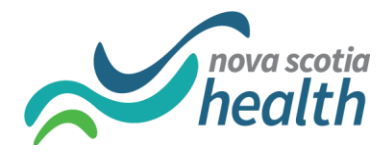

# NSH Continuing Care and SLTC PathWays User Access Request Form

Please complete this form and follow the steps as outlined on the [Resources](http://www.cdha.nshealth.ca/continuing-care/ltc-eplacement-pathways-system-resources-training-material) web page, PathWays Support Reference Sheet for non-nshealth email users or nshealth email users (as applicable). Someone will follow upregarding your request within one business day.

# **Request Type**

**Print Form Reset Form**

 $\Box$  New user  $\Box$  Remove user  $\Box$ Change to an existing user (provide details of change(s) below)

## **User Information**

First Name:

Last Name:

Email Address:

Same As User: (if

applicable, enter the name of user who already has the exact same access you are requesting)

# **Zone Access (check all that apply)**

☐ Central ☐ Eastern ☐Northern ☐ Western

#### **Role**

**□ Coordinator □ Clerk □ Analytics □ SLTC □ Super User** □ Continuing Care Management □ Service Delivery Supp

□ Service Delivery Support Team

## **Access Within Role (check all that apply)**

 $\Box$  Acting as Provider  $\Box$ Read only □ Notifications (Email) □ Alerts ☐ Reports and Stats ☐ Escalate Actions

Approval

\*\*User requests for those with @nshealth emails must be signed by the approver from the assyst accesss request. User requests for SLTC team members require SLTC Management signature.

Approver Name:

Signed by:

On (date):